## **Backlog Courrier - Fonctionnalité #27112**

# **ATELIER - Suspension / suppression utilisateur : pouvoir réattribuer les rôles hors attributaire des listes de diffusion des courriers en cours de traitement**

06/11/2023 16:48 - Rached BEHIRY

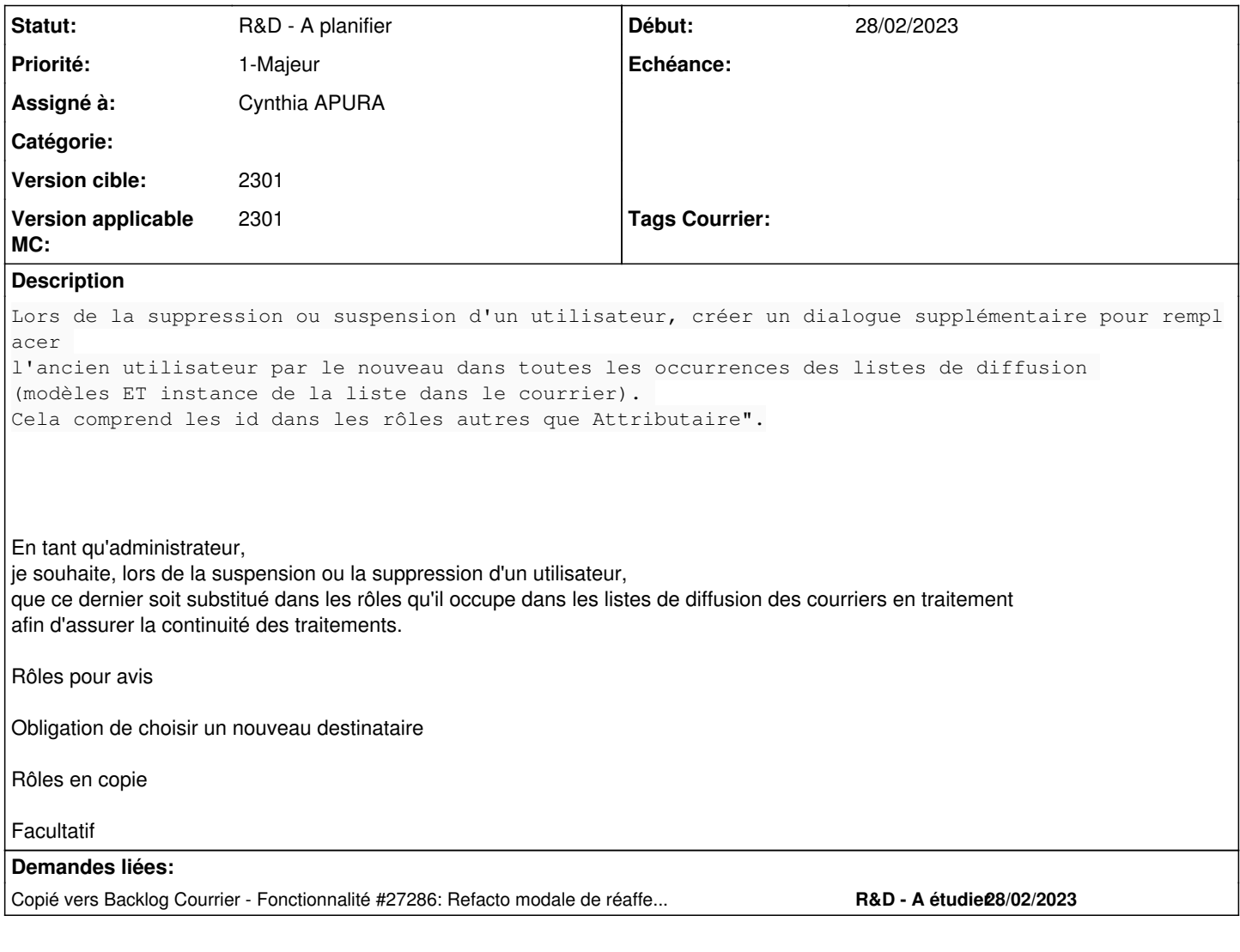

### **Historique**

### **#2 - 06/11/2023 16:49 - Rached BEHIRY**

*- Tags Courrier Branche TMA ajouté*

### **#6 - 07/11/2023 14:59 - Emmanuel DILLARD**

- *Statut changé de A traiter à Complément d'Informations*
- *Assigné à changé de Agnes GASTAMBIDE à Rached BEHIRY*
- *Version applicable MC mis à 2301*
- *Tags Courrier Branche TMA supprimé*

### **#8 - 07/11/2023 15:38 - Rached BEHIRY**

*- Fichier Capture bandeau dossier.jpg supprimé*

## **#9 - 15/11/2023 14:53 - Rached BEHIRY**

- *Fichier Capture d'écran de 2023-11-15 14-53-31.png ajouté*
- *Statut changé de Complément d'Informations à A traiter*
- *Assigné à changé de Rached BEHIRY à Cynthia APURA*

Lorsqu'un utilisateur change de nom de famille, l'id ne peut être modifier fonctionnellement En tant qu'un administrateur je souhaite lors de la suppression d'un utilisateur que l'ensemble des courriers (en copie. attributaire/circuit de visa..) soit redirigé vers un autre utilisateur (remplaçant) Afin de récupérer l'ensemble des courriers.

Administration -> Utilisateurs -> Suppression d'un utilisateur -> Fenêtre qui s'ouvre ou il faudrait ajouter la redirection des courriers en copie...

### **#11 - 15/11/2023 16:44 - Emmanuel DILLARD**

*- Sujet changé de Changement de l'id d'un utilisateur à Suspension / suppression utilisateur : pouvoir réattribuer les rôles en copie de la liste de diffusion*

#### **#13 - 27/11/2023 10:46 - Emmanuel DILLARD**

*- Sujet changé de Suspension / suppression utilisateur : pouvoir réattribuer les rôles en copie de la liste de diffusion à Suspension / suppression utilisateur : pouvoir réattribuer les rôles hors attributaire des listes de diffusion des courriers en cours de traitement*

- *Description mis à jour*
- *Echéance mis à 27/11/2023*
- *Statut changé de A traiter à R&D A étudier*

#### **#14 - 27/11/2023 12:28 - Emmanuel DILLARD**

*- Fichier Suspension.png ajouté*

#### **#15 - 27/11/2023 12:52 - Emmanuel DILLARD**

*- Description mis à jour*

#### **#16 - 27/11/2023 13:08 - Emmanuel DILLARD**

*- Copié vers Fonctionnalité #27286: Refacto modale de réaffectation : Suspension / suppression utilisateur ajouté*

#### **#17 - 27/11/2023 13:09 - Emmanuel DILLARD**

*- Echéance 27/11/2023 supprimé*

#### **#19 - 02/02/2024 14:11 - Emmanuel DILLARD**

*- Sujet changé de Suspension / suppression utilisateur : pouvoir réattribuer les rôles hors attributaire des listes de diffusion des courriers en cours de traitement à ATELIER - Suspension / suppression utilisateur : pouvoir réattribuer les rôles hors attributaire des listes de diffusion des courriers en cours de traitement*

*- Statut changé de R&D - A étudier à R&D - A planifier*

#### **Fichiers**

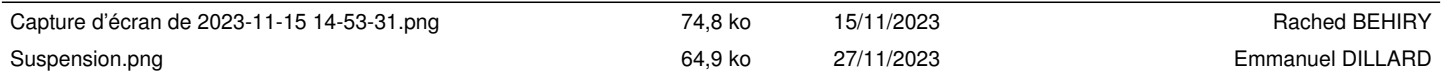